## WU-NKF-Rechenmodell für Wirtschaftlichkeitsuntersuchungen

NRW.BANK Düsseldorf, 23. September 2014 Münster, 24. September 2014

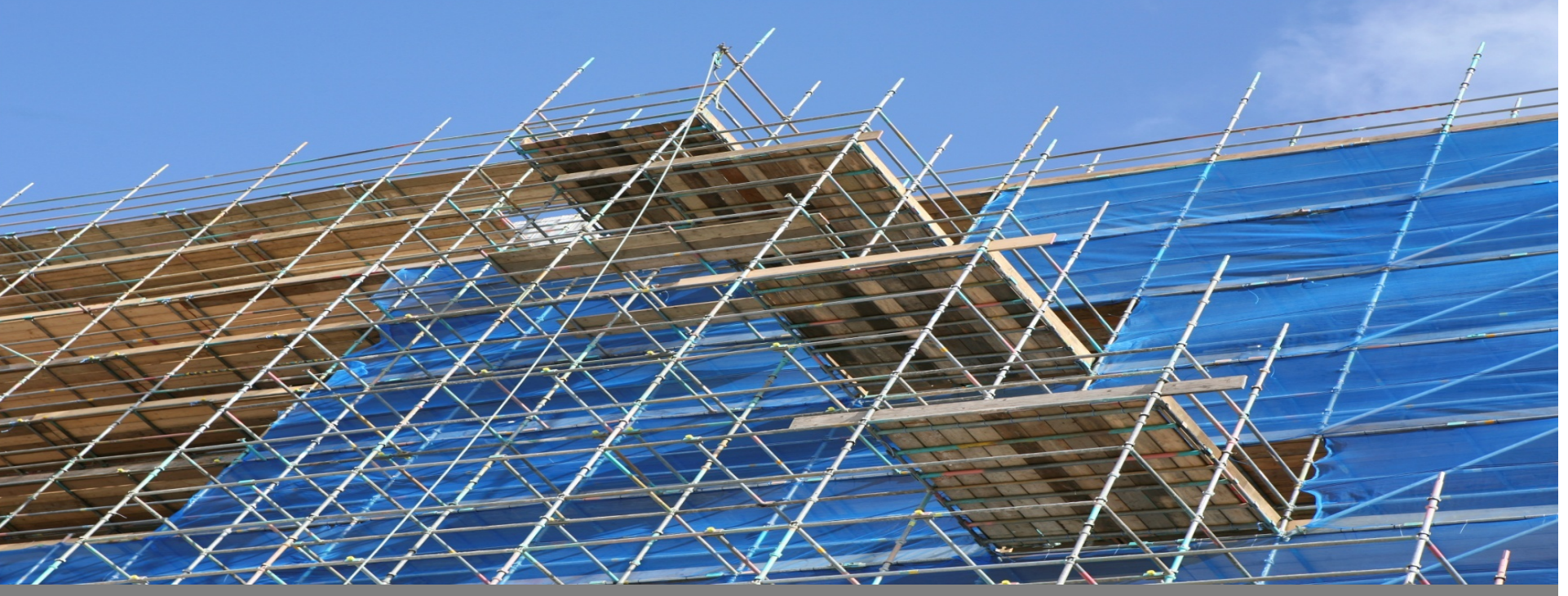

*www.partnerschaften-deutschland.de*

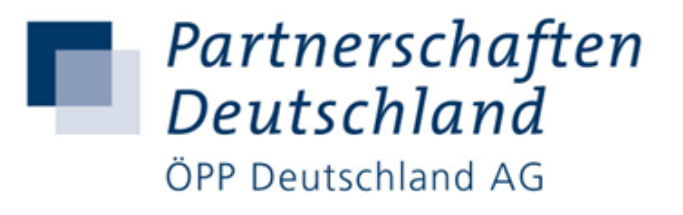

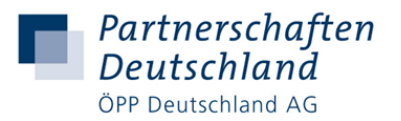

## **Agenda**

- 1. Ausgangssituation zum WU-NKF-Rechenmodell
- 2. Struktur und Einführung in das Modell
- 3. Überblick Begleithandbuch

# Ausgangssituation zum WU-NKF-Rechenmodell

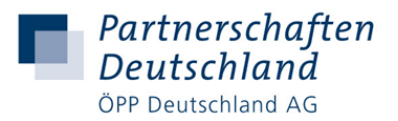

- **Das WU-NKF-Rechenmodell**: Standardisiertes, nutzerfreundliche Excelbasiertes Rechenmodell - erstellt zwischen Februar und September 2014 - basierend auf NKF-Leitfaden von Januar/September 2014
- **Methodisches Grundkonzept des Modells:** Wirtschaftlichkeitsuntersuchung von verschiedenen Handlungsvarianten (u.a. 0-Variante; Sanierung, Neubau, Mieten) in verschiedenen Beschaffungsvarianten (Eigenrealisierung; ÖPP) unter Berücksichtigung des NKF-Ressourcenverbrauchskonzeptes für öffentliche Hochbauten
- **Ziel:** Identifizierung der langfristig wirtschaftlichsten Immobilienlösung mit dem geringsten Ressourcenverbrauch (d.h. ressourcenspezifische Barwertberechnung)
- **Zusatznutzen:** Identifizierung von u.a. Energieverbräuchen, Energieeinsparungen, Amortisationsdauern, Barwertberechnung nach FMK-Methodik
- **Anwender/Nutzer:** Kommunale Entscheidungsträger, Kämmerer etc.

#### Struktur des WU-NKF-Rechenmodells

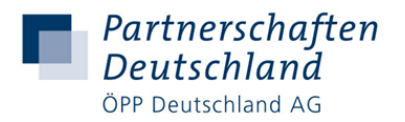

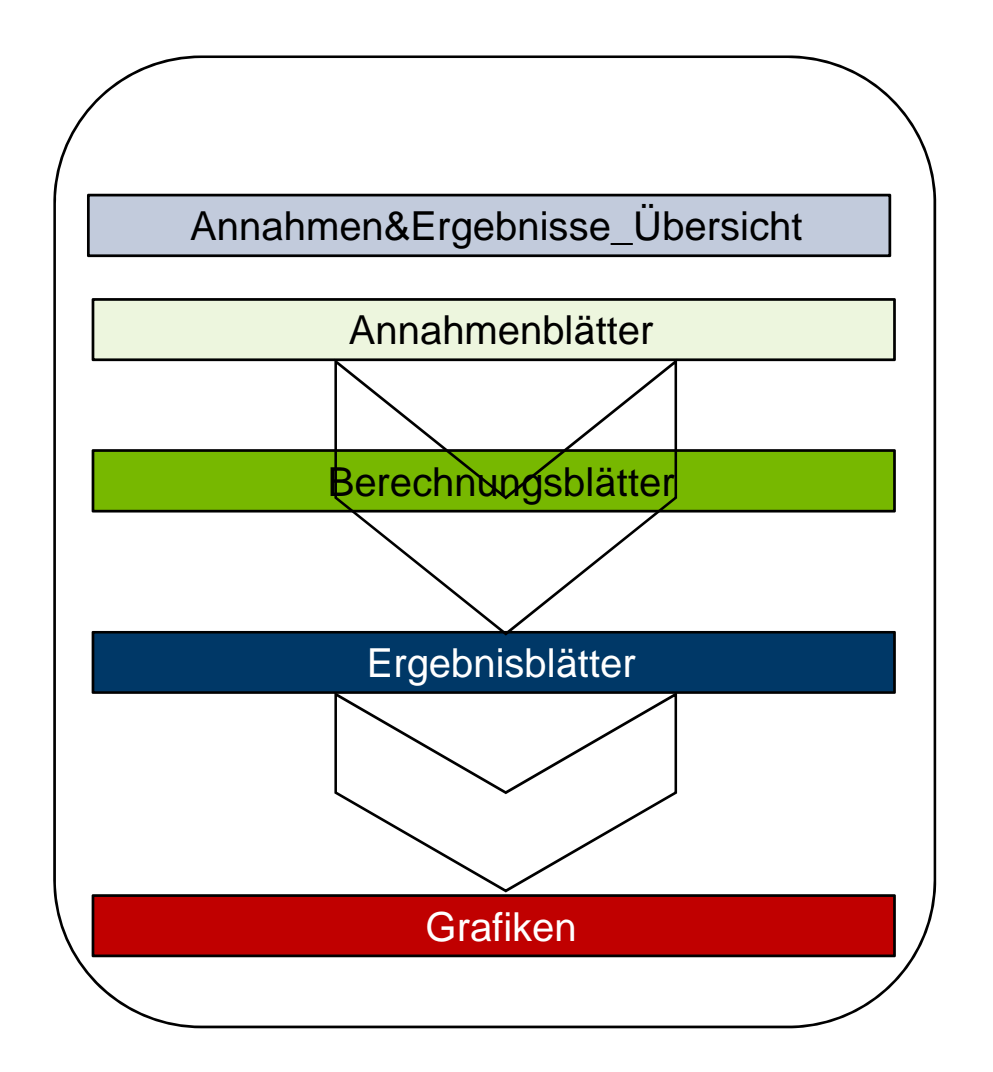

# Überblick Begleithandbuch

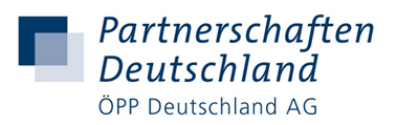

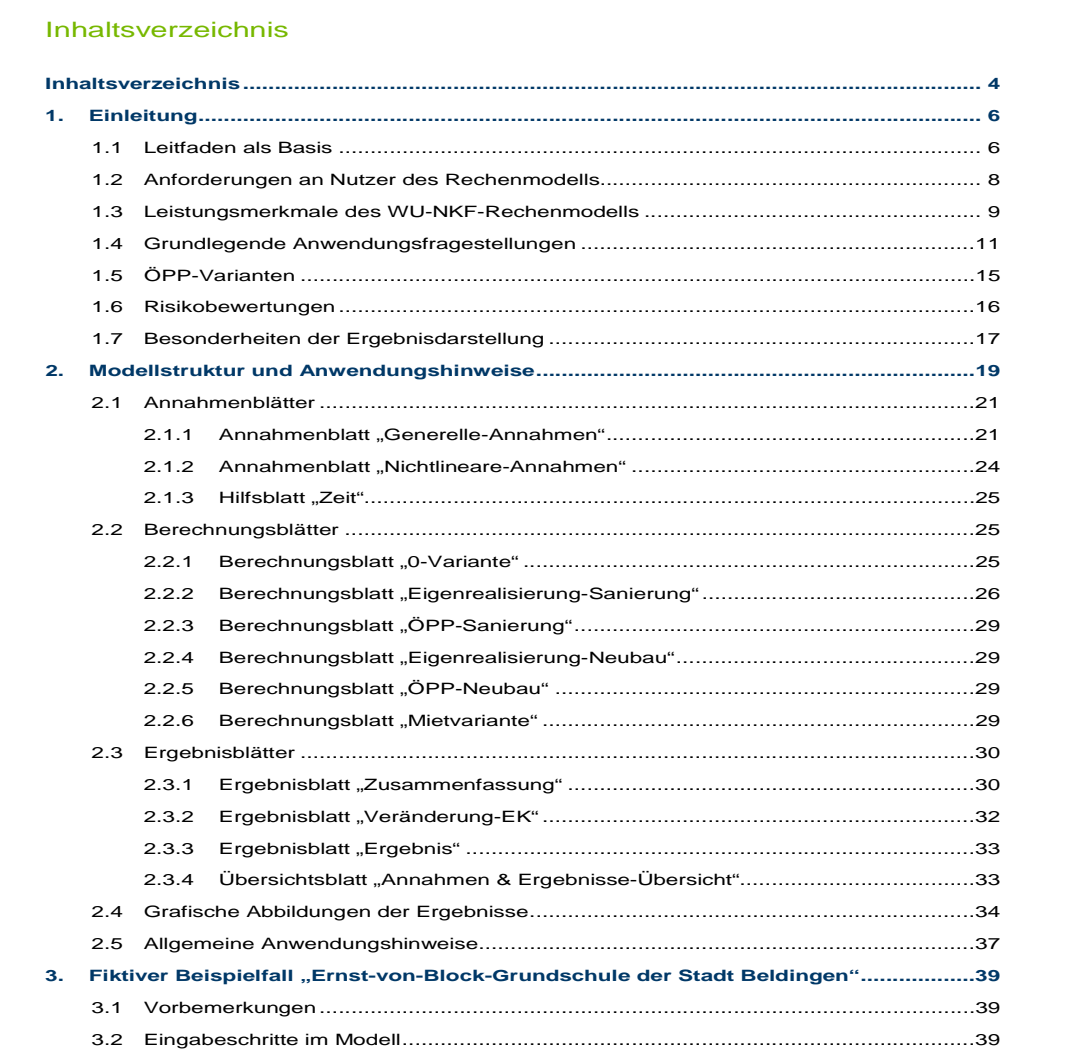